Endformat:

**158 x 115 mm 148 x 105 mm**

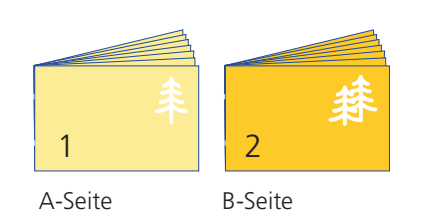

Bitte stellen sie uns die Daten in **einer** PDF-Datei zur Verfügung. Die Seiten müssen hierin fortlaufend sein. Bereits von ihnen ausgeschossene Seiten können wir nicht verarbeiten.

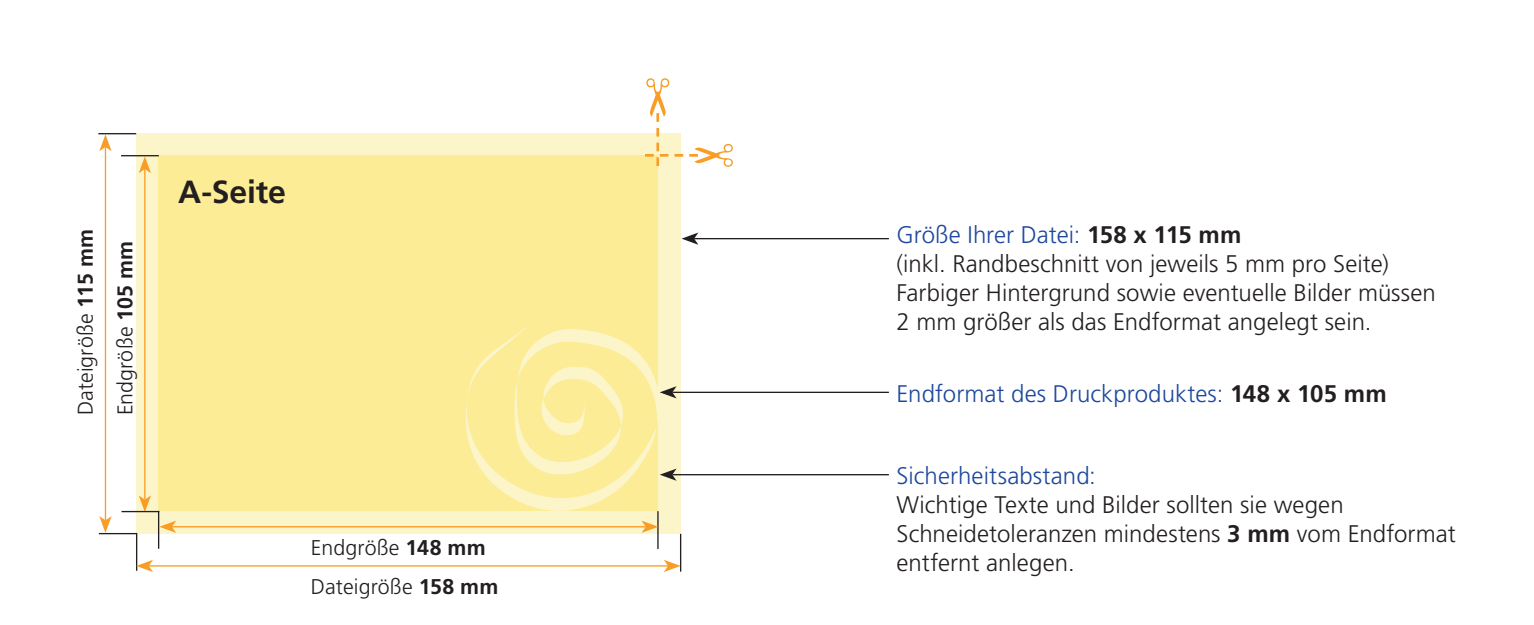

## B-Seite(n)

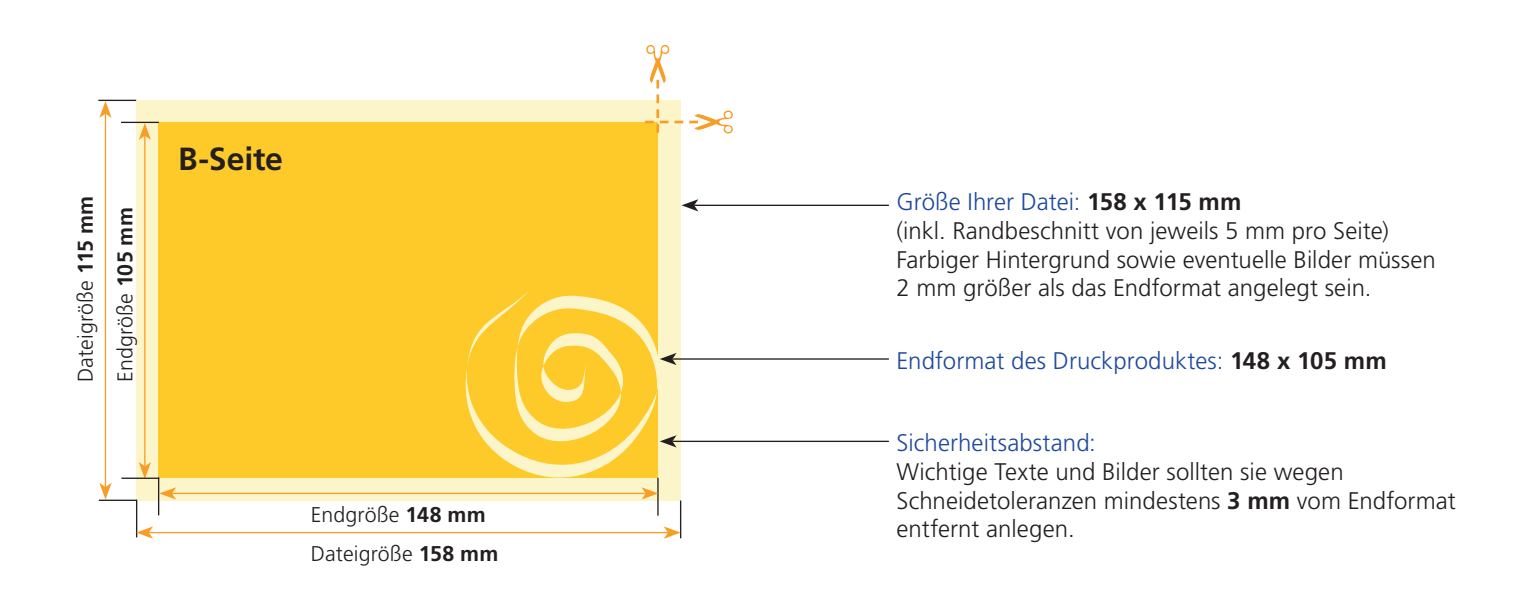

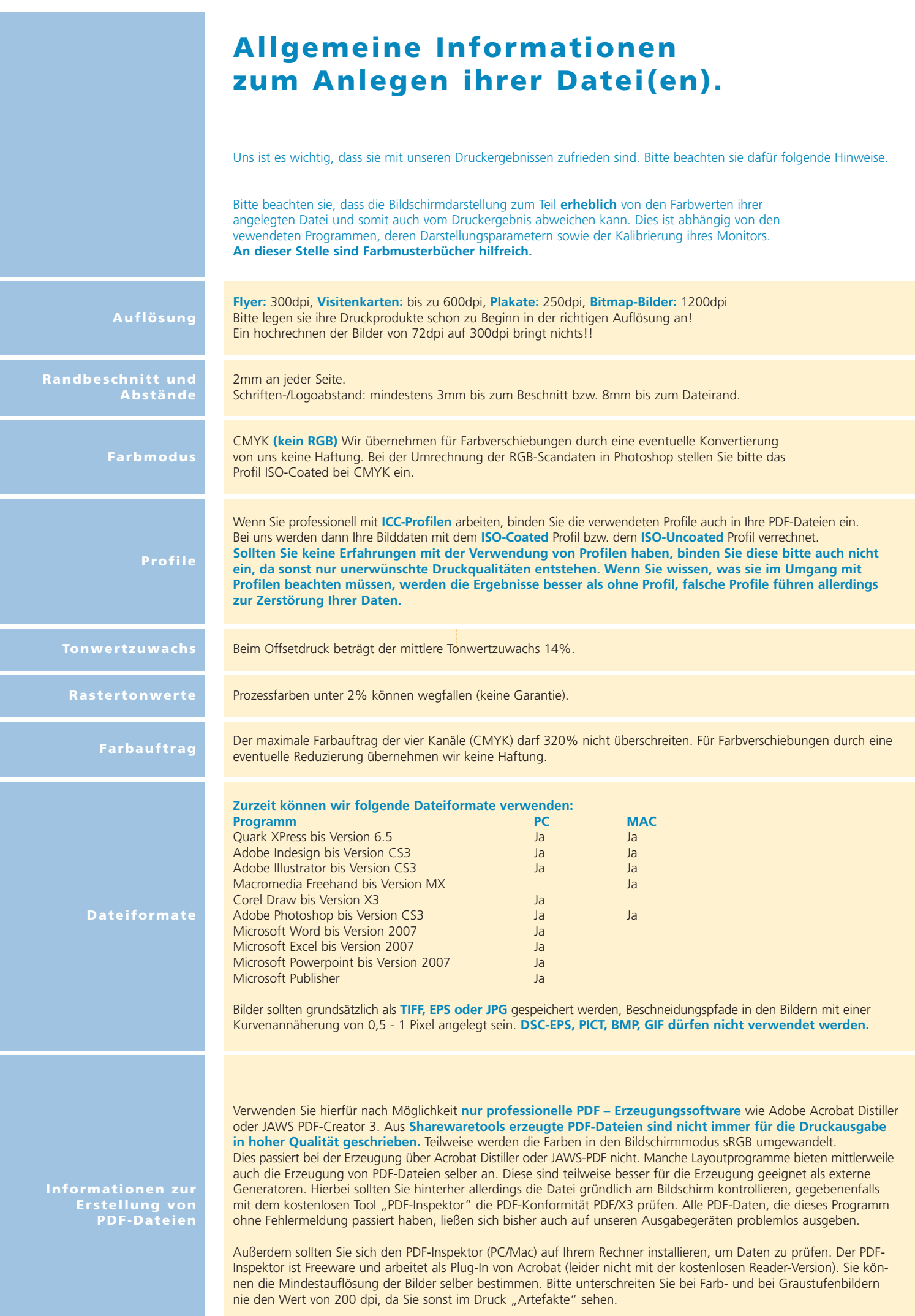